### Jakso 2

# TTK-91-tietokone ja sen KOKSI-simulaattori

Miksi TTK-91? TTK-91:n rakenne ja käskykanta-arkkitehtuuri Mikä on simulaattori? Miten TTK-91-ohjelmia suoritetaan simulaattorissa?

### Miksi konekieltä?

- •Koneen toiminnan ymmärtäminen
- •Oman ohjelman toiminnan ymmärtäminen
- $\bullet$ Koneenläheinen ohjelmointi
- $\bullet$  Kääntäjän tekeminen
	- kääntäjä kääntää konekielelle lausekielisen ohjelman
- $\bullet$ Ohjelman tehokkuus

 osia ohjelmasta ohjelmoidaan suoraan konekielellä

### Miksi ei oikeaa konekieltä?

 $\bullet$  Oikeat konekielet huomattavasti monimutkaisempia niiden opetteluun tarvitaan oma kurssi • Vaikeaa valita sopivinta paljon erilaisia konekieliä • Keskitytään vain opetuksen kannalta oleellisiin asioihintarvittaessa oikea konekieli 'helppo' oppia

## Tietokone TTK-91

- Laitteisto, hardware (HW)
	- suoritin, muisti, väylät, oheislaitteiden liitännät
- Käskykanta konekieliarkkitehtuuri
	- käyttöliittymä laitteistoon
	- konekäskyt, tiedon esitysmuodot, tietotyypit
- Symbolinen konekieli
	- luettavampi muoto konekielestä
	- kullakin symbolilla yksikäsitteiset arvot
- KOKSI-simulaattori
	- ohjelma, joka simuloi TTK-91-koneen laitteistoa
	- symbolisen konekielen kääntäjä
	- graafinen käyttöliittymä, debugger-ympäristö

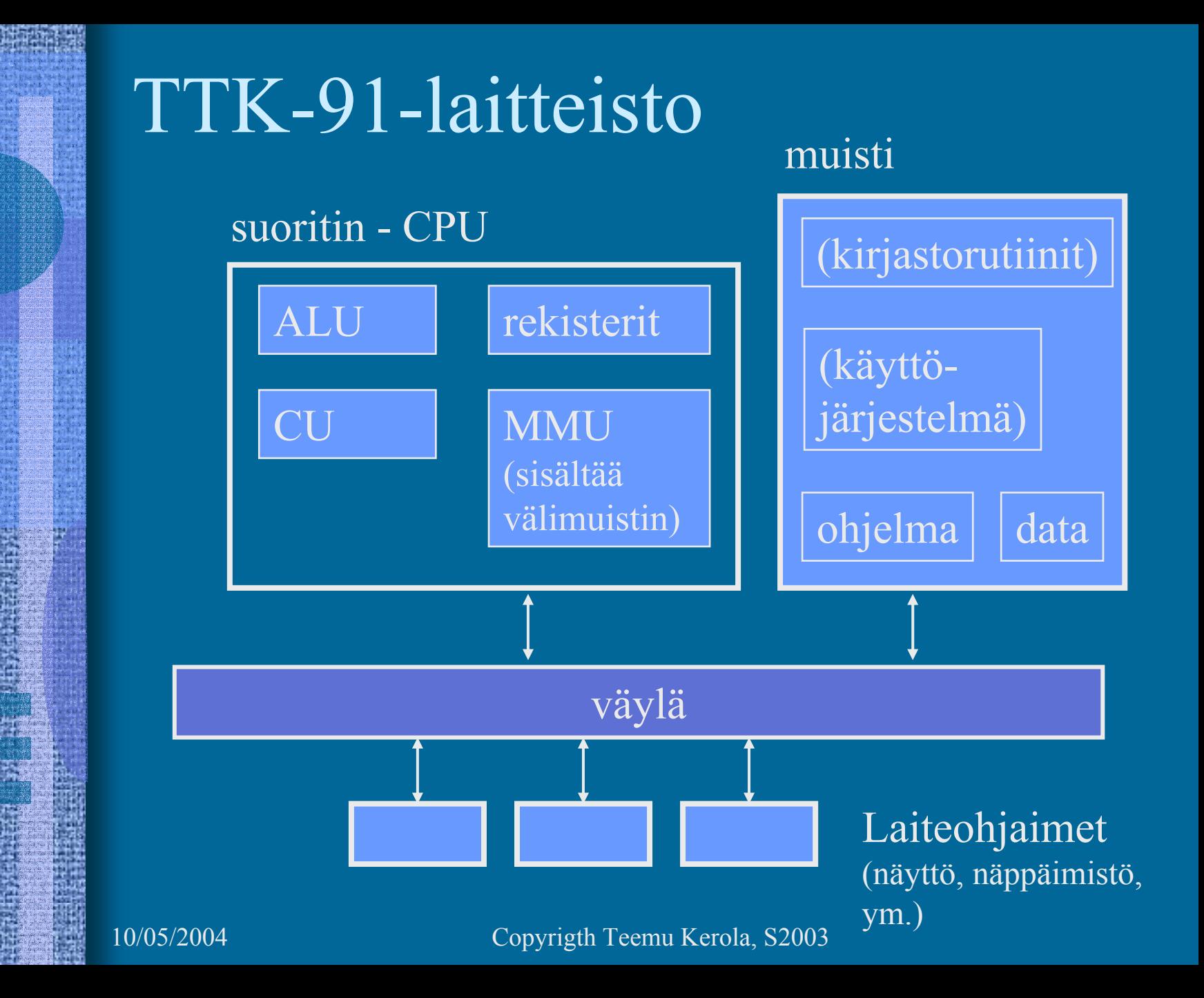

### TTK-91: rekisterit

#### •8 yleisrekisteriä

#### ks. Kuva 4.1 [Häkk98]

- vain näitä rekistereitä voi koskettaa (suoraan) konekäskyillä
- kaikki laskenta tapahtuu rekistereiden avulla
	- vain 8 'muistipaikkaa' varsinaista laskentaa varten
- R0 työrekisteri
	- indeksirekisterinä  $== 0$ (tietyissä tilanteissa R0:n käyttö tarkoittaa lukua 0 rekisterin R0 sisällön asemesta)
- R1-R5 työ- ja indeksirekistereitä
	- tyyppi riippuu rekisterin käytöstä konekäskyssä
- pino-osoitin SP (R6)
- ympäristöosoitin FP (R7)

Stack Pointer

Frame Pointer

### TTK-91: Kontrolliyksikkö (CU) ks. Kuva 4.1 [Häkk98]

- PC Program Counter, käskyosoitin
	- seuraavaksi suoritettavan konekäskyn osoite
- IR Instruction Register, käskyrekisteri suorituksessa oleva konekäsky
- TR Temporary Register, apurekisteri
	- tilapäinen talletuspaikka käskyn suoritusaikana
- SR State Register, tilarekisteri
	- suorittimen tila ja rajoitukset tällä hetkellä

## TTK-91: Tilarekisteri SR (3)

- Tilatietoa siitä, mitä <u>suorittimella</u> tapahtui edellisen käskyn suorituksessa
	- virhetilanteet, poikkeukset | ks. Kuva 4.1 [Häkk98]
	- konekäsky olikin käyttöjärjestelmän palvelupyyntö
	- vertailun tulos
- Tilatietoa siitä, mitä <u>systeemissä</u> tapahtui viime aikoina
	- käsittelemättömät laitteiden antamat signaalit (laitekeskeytykset, device interrupts)
- Tilatietoa siitä, mitä suoritin saa tehdä j<u>atkossa</u> – etuoikeutettu tila?
	- (kaikki muistialueet ja kaikki käskyt sallittuja)
	- poikkeukset ja keskeytykset sallittuja vai ei?

### Tilarekisteri SR (9) SR: GEL OZUM IS P D ???????? GEL = comparison indicators: Greater, Equal, Less  $O =$  arithmetic Overflow  $Z =$  divide by Zero  $U =$  Unknown instruction M = forbidden Memory address  $I =$  device Interrupt  $S = SVC$  (supervisor call) palvelupyynt  $\dot{P}$  = Priviledged mode  $D$  = interrupts Disabled (kesk. estett 32 bittiä (kunkin arvo 0 tai 1)

### TTK-91: Muistinhallintayksikkö (MMU) ks. Kuva 4.1 [Häkk98]

memory

- Muistiinviittausrekisterit
	- MAR Memory Address Register, muistiosoite
	- MBR Memory Buffer Register, luettava/kirjoitettava arvo
- • Käytössä oleva muistialue
	- vain tähän alueeseen voi nyt viitata
	- BASE-muistisegmentin alkuosoite
	- LIMIT-muistisegmentin koko
	- kaikki muistiosoitteet suhteellisia BASErekisterin arvoon
		- Esim. jos BASE = 8000, niin ohjelman osoite 34 viittaa muistiosoitteeseen 8034
	- käyttöjärjestelmä asettaa ja valvoo

### TTK-91: Käskykanta

- Tietotyypit
- Konekäskyjen tyypit
- Konekäskyn rakenne
	- montako bittiä, minkälainen sisäinen rakenne
- Muistissa olevan tiedon osoitustavat
	- konekielessä
	- symbolisessa konekielessä
- Operaatiot

## TTK-91: tietotyypit (2)

- 32 bittinen kokonaisluku – noin 10 desimaalinumeroinen luku • EI: liukulukuja merkkejä
	- totuusarvoja

…

## TTK-91: käskytyypit

- Aina 2 operandia itse käskyssä
	- aina ei molemmilla ole merkitystä
		- JUMP vain yksi operandi, hypyn osoite
		- NOPei operandeja lainkaan
- Käsky aina 32 bittiä
- Ensimmäinen operandi <u>aina rekisterissä</u>
	- Käytössä työ- ja indeksirekisterit R0-R5 sekä erikoisrekisterit SP, FT
- Toinen operandi <u>muistissa tai rekisterissä</u>
	- luku rekisteristä on nopeampaa kuin muistista hakeminen
- ALU-operaatioiden tulos rekisteriin

korvaa 1. operandin arvon !

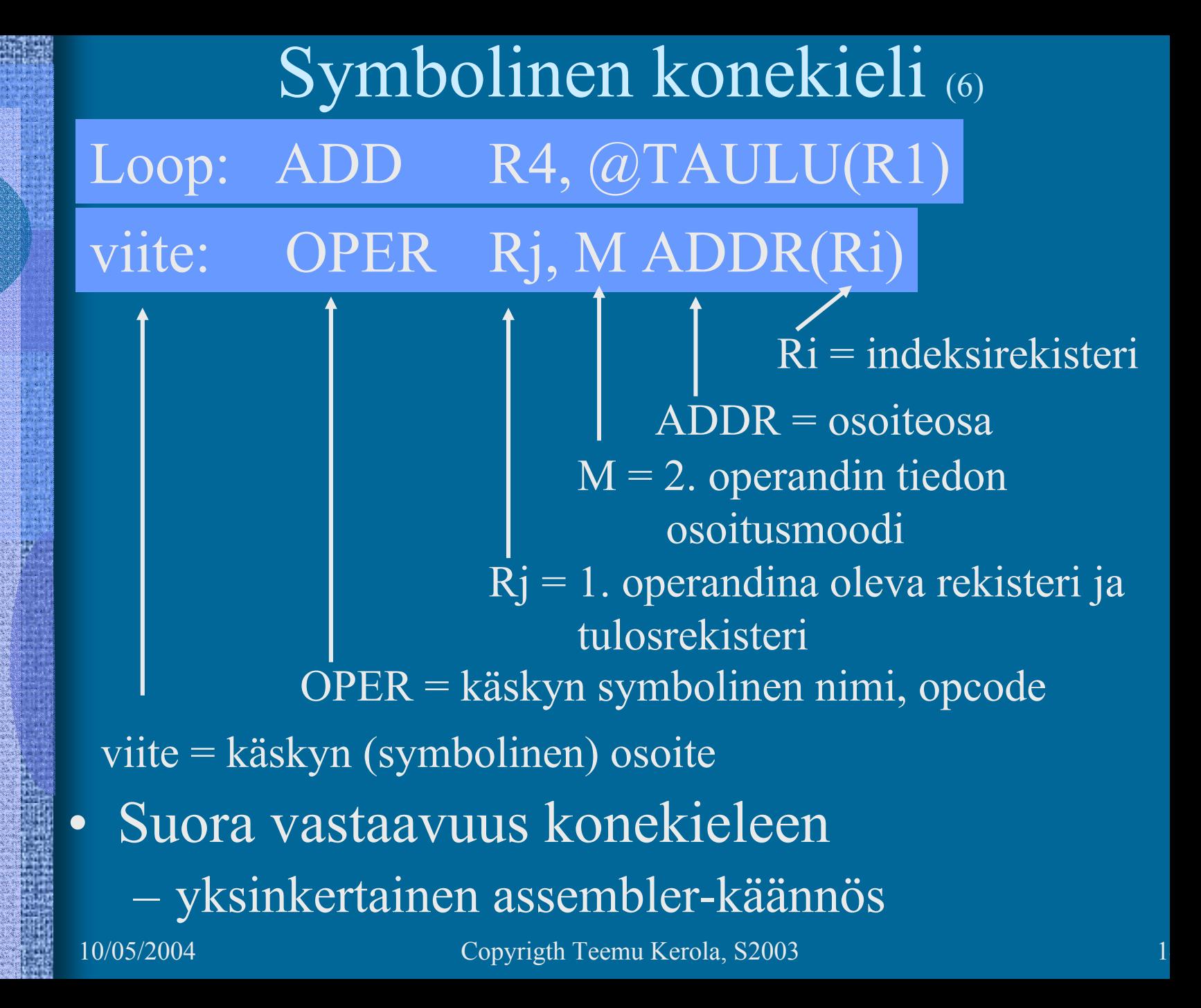

### Symbolinen konekieli

- $\bullet$  Symbolien vastaavuus 1:1 kaikkialla
	- viite = käskyn muistiosoite (eli tietyntyyppinen vakio)
	- operaatiokoodi, opcode = vakio
		- kullekin operaatiolle oma koodinsa
	- osoitekentän symboli = vakio tai muistiosoite
		- kenttään voi kirjoittaa joko symbolin tai arvon!

Kaikki ohjelmassa käytetyt muistiosoitteet ovat suhteellisia ohjelmalle varatun muistitilan alkuun (= BASE) nähden eli arvoalueella [0, LIMIT-1] BASE LIMIT

## Symbolinen konekieli (2)

- $\bullet$  Osoitusmoodi: monimutkaisempi vastaavuus
	- konekielessä 3 moodia
		- **vakio ja/tai rekisteri** (tieto konekäskysssä <sup>+</sup> rekisterissä eli ei tarvita muistista hakua)
		- **indeksoitu** ja **epäsuora indeksoitu** (tieto muistissa; haettava muistista 1 tai 2 kertaa)
	- symbolisessa konekielessä 8 moodia
		- helpottavat ohjelmointia
		- toteutettu konekielen 3 moodin avulla

## Symbolinen konekieli vs. konekieli (3)

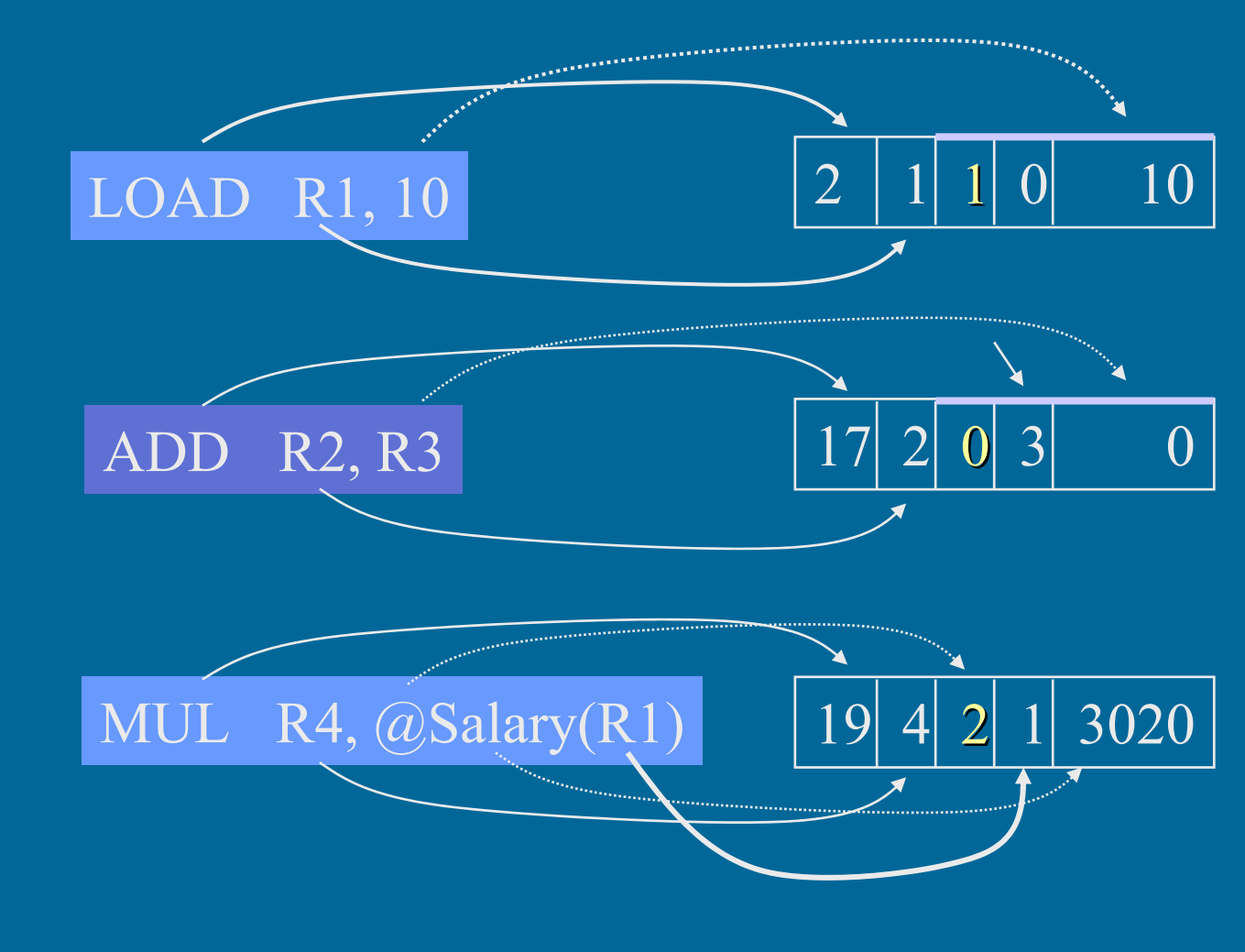

Tiedon osoitusmuodot symbolisessa konekielessä • 8 eri osoitusmoodia (vain 2. operandille!) • Tekstuaalisesti koodattuna – osoitusmoodi •vakio [+ rekisterin arvo] LOAD R1, @Field1(R3)

• tyhjä  $\bullet$   $\omega$ 

arvo rekisterissä tai muistissa @ epäsuora viite muistiin = muistissa tai rekisterissä on vasta arvon osoite

LOAD R2, =100 R2  $\leq$  100

LOAD R2, 100 R2  $\leq$  MEM[100] LOAD R2,  $@100$  R2 <= MEM[MEM[100]]

#### Indeksointi (2)  $LOAD R4 = Th1(R3)$ LOAD R4, Tbl(R3) LOAD R4,  $@$ Tbl(R3)

- Laske aina ensin tehollinen muistiosoite (effective address, EA):  $EA= Tb1 + (R3) = 201$
- Sitten katso moodia ja tee niin monta muistinoutoa kun tarvitaan
	- "=":0 kpl
	- 'tyhjä':1 kpl
	- "@": 2 kpl
- $R4 \leftarrow 201$
- $\mathsf{R4}\leftarrow\mathsf{Mem}[201]=11$ 
	- R4 ← Mem[ Mem[201] ]  $=$  Mem[ 11 ] = 300

STORE käsky ⇒ 1 kpl vähemmän <u>noutoja</u> ja yksi <u>tallennu</u>

### Lyhennysmerkintöjä:

• 0-arvoa ei yleensä kirjoiteta näkyviin – indeksirekisterinä R0 tai vakiona 0

• 2. rekisteri on itseasiassa aina indeksirekisteri:  $\rm LOAD\,R1,R2 \quad (LOAD\,R1, = 0 (R2))$ LOAD R1,@R2 (LOAD R1, 0(R2))

• indeksirekisterinä R0 => indeksirekisterin arvo =  $0 \Rightarrow$  ei indeksointia LOAD R1,10 (LOAD R1, 10(R0)

Symbolisen konekielen osoitusmuotoja

- Välitön operandi = osoiteosassa annettu vakio
	- LOAD R1, =100
	- ADD R1, =Sata ; vakio <sup>=</sup>**symbolin Sata arvo**
- Suora muistiosoitus = osoiteosassa annettu **arvon** osoite
	- LOAD R1, 100 M[100]:|
	- ADD R1, Sata M[Sata]:

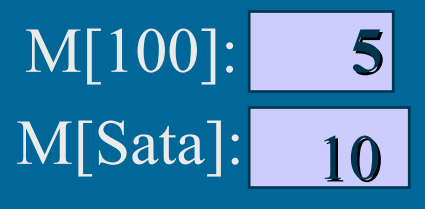

• Epäsuora osoitus = osoiteosassa annettu **osoitteen** osoite • LOAD R1,  $@100$  M[5]:  $\overline{\mathrm{M}[100]}$ : • LOAD R1,  $@$ Sata M[10]: M[Sata]: 10200 515

• Kaikki nämä voivat olla myös indeksoituja • LOAD R1,=100(R2) • LOAD R1, 100 (R2)

• LOAD R1, @100 (R2)

**• Rekistereille** on vain kaksi osoitustapaa: • LOAD R1, R2  $R2 = 10$  $\Rightarrow$  R1 <= 10 LOAD R1, =0(R2) täydellisesti kirjoitettuna

> $\bullet$  LOAD R1,  $@R2$  $R2 = 10$ , M[10] = 15,  $\Rightarrow$  R1  $\le$  15

LOAD R1, 0(R2) täydellisesti kirjoitettuna

• Huom! Vain kaksi rekisteriä käytössä. • LOAD R1, R2(R3) on virheellinen käsky

### Muistinoutojen määrä

- $\bullet$  **0 kpl**
	- osoiteosassa
		- vakio: LOAD R1, =10, LOAD R1, =sata
		- 2. operandi rekisteri: LOAD R2, R1
- • **1 kpl**
	- osoiteosassa
		- muistipaikka: LOAD R1, 10, LOAD R1, sata(R2)
		- osoite rekisterissä: LOAD R1,@R2
- $\bullet$  **2 kpl**
	- osoiteosassa
		- osoite muistipaikkaan: LOAD R1, @100(R3)

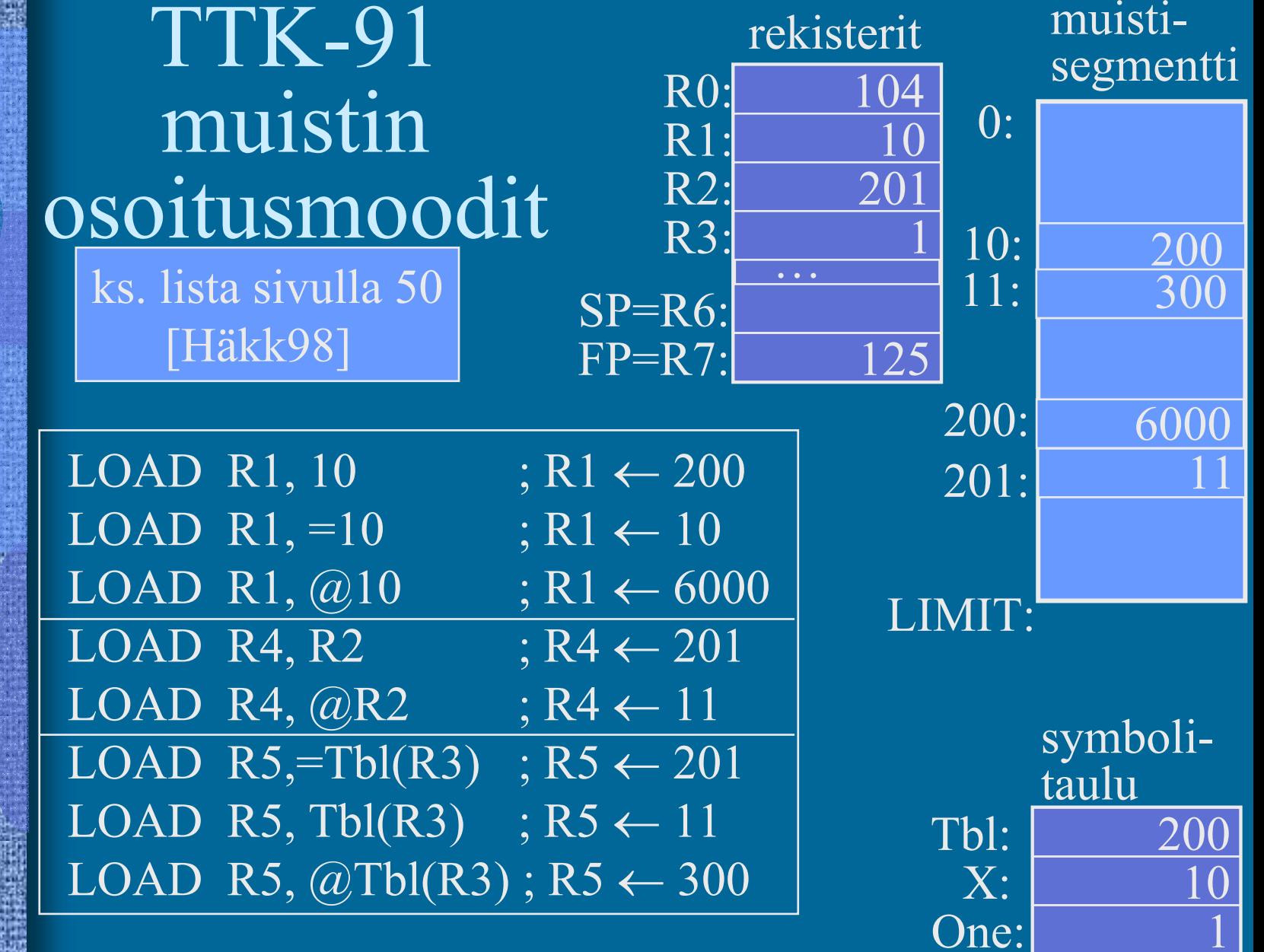

Indeksoinnin käyttö taulukkojen ja tietueiden yhteydessä (2)

- Taulukot
	- taulukon alkuosoite vakiona
	- indeksirekisterissä taulukon indeksi

### LOAD R5, Tbl(R3)

• Tietueet 1854 14 – indeksirekisterissä tietueen alku – vakiona tietueen kentän suhteellinen osoite tietueen sisällä LOAD R2, Salary(R5) 6 1244

## TTK-91 operaatiot

- $\bullet$  Muistiinviittaukset
	- $-$  tavalliset: load  $\&$  store
	- pino-operaatiot
- I/O käskyt
- •Kokonaislukuoperaatiot
- $\bullet$ Loogiset operaatiot totuusarvoille
- •Bittien siirtokäskyt (shift instructions)
- • Kontrollin siirtokäskyt
	- mistä löytyy seuraavaksi suoritettava käsky?
- •Muut käskyt

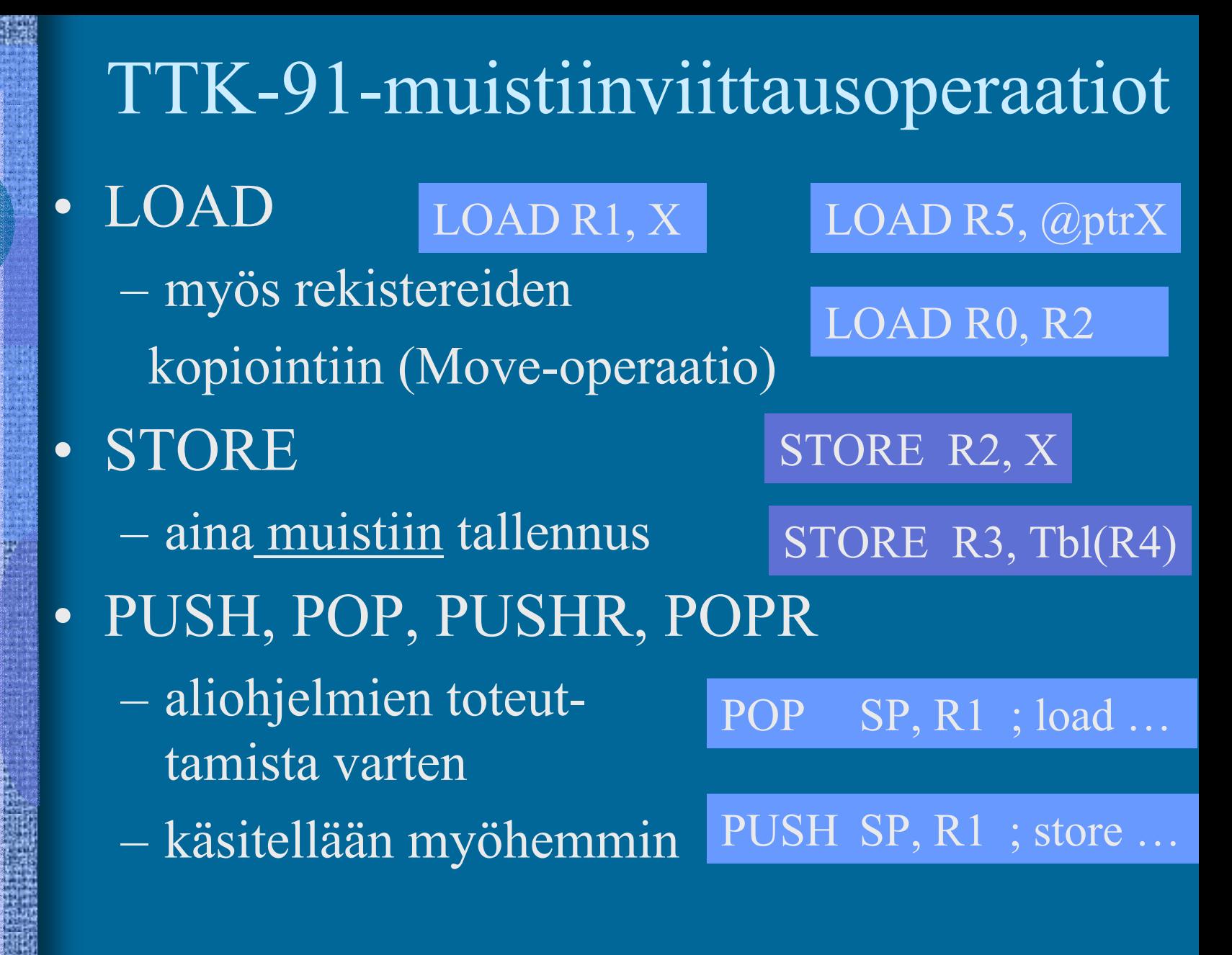

### TTK-91: I/O- operaatiot

 $\bullet$ IN

### $\overline{IN}$   $\overline{R}$ <sub>3</sub>,  $\overline{=KBD}$

- lue arvo (kokonaisluku) rekisteriin annetulta laitteelta
- $\bullet$ **OUT**

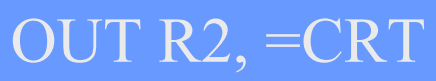

- tulosta arvo (kokon. luku) rekisteristä annetulle laitteelle
- Laitteet?
	- KBD näppäimistö, stdin
	- CRT näyttö, stdout
	- ei muita! (ei levyä, ei verkkoa, ...)

# TTK-91: kokonaislukuoperaatiot

- LOAD ('move')
- ADD, SUB

LOAD  $R3, R1$ ;  $R3 \leftarrow R1$ 

ADD  $R3, R1; R3 \leftarrow R3+R1$ 

SUB R3,  $=1$ ; R3  $\leftarrow$  R3 - 1

• MULMUL R3,  $Tbl(R1)$ ; R3  $\leftarrow$  R3  $*$  Mem[Tbl+R1]

• DIV, MOD

 $LOAD$   $R1, =14$  $DIV \quad R1, =3$  $\leftarrow 4$ LOAD  $R1$ ,=14  $MOD \quad R1=3$  $\leftarrow 2$ 

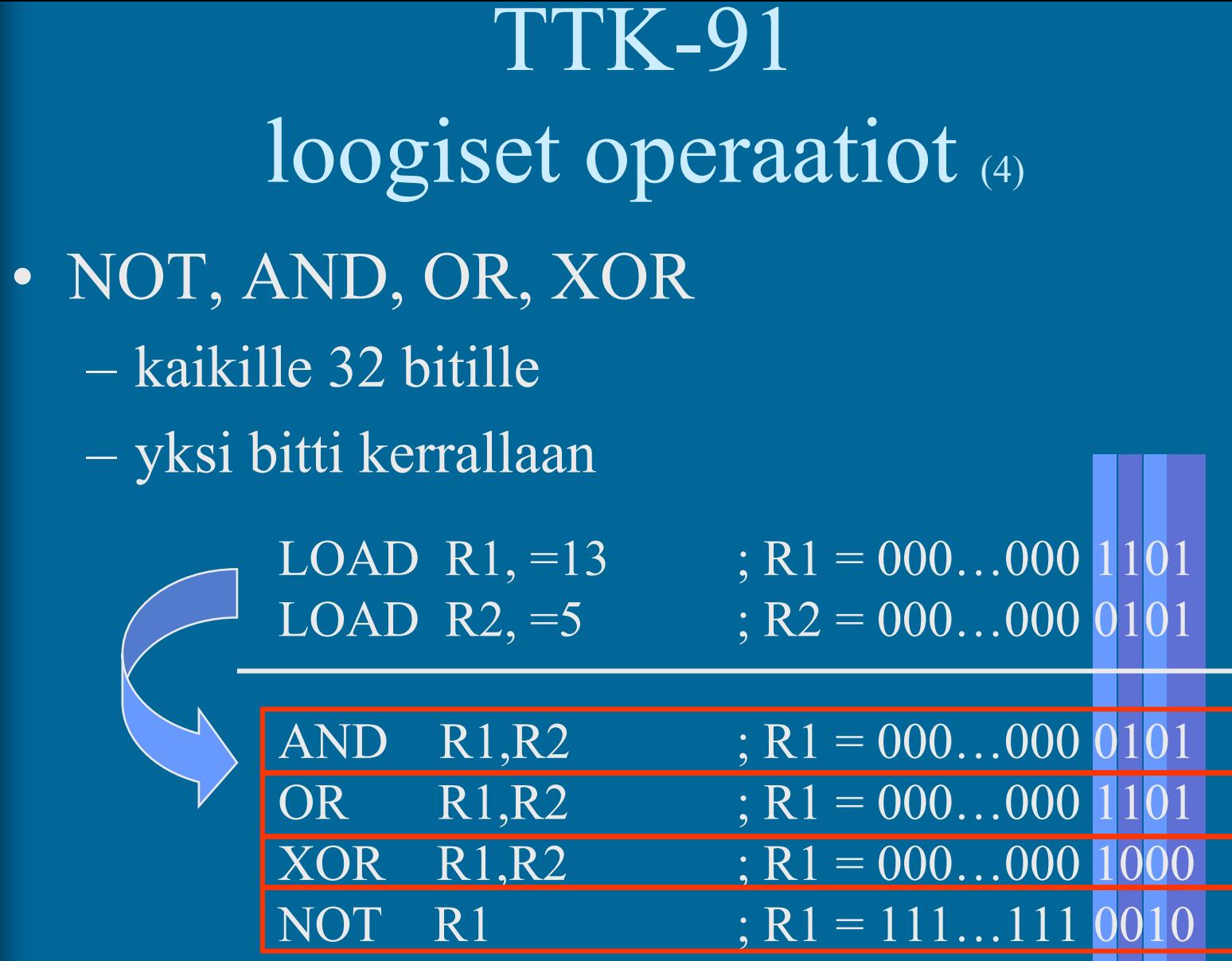

### TTK-91: bittien siirtokäskyt

- $\bullet$  SHL, SHR
	- siirrä bittejä vasemmalle tai oikealle
	- täytä nollilla

LOAD R1,=5 ; R1 =  $000...00000101 = 5$ SHL  $R1, =1$  ;  $R1 = 000...00001010 = 10$ 

- positiivisilla luvuilla yhden bitin siirto vasemmalle on sama kuin 2:lla kertominen!
- positiivisilla luvuilla yhden bitin siirto oikealle on sama kuin 2:lla jakaminen!

LOAD R1,=5 ; R1 = 000...000 00101 = 5 SHR  $R1, =1$ ;  $R1 = 000...000000010 = 2$ 

### $T_K$ -91: kontrollin siirtokäskyt JUMP JUMP Loop

- • COMP COMP R3,  $=27$ COMP R3, X
	- asettaa **tilarekisteriin SR** vertailun tuloksen: L, E tai G
- • JLES, JEQU, JGRE, JNLE, JNEQU, JNGRE
	- perustuu tilarekisterin tietoon eli viimeksi suoritettuun COMP-käskyyn
- •JNEG, JZER, JPOS, JNNEG, JNZER, JNPOS

 perustuu annetun rekisterin arvoon JPOS R1, Loop

• CALL, EXIT (käsitellään myöhemmin)

 $\bullet$ SVC

 $\bullet$ 

SVC SP, =HALT ;ohjelman suoritus päättyy

10/05/2004 Copyrigth Teemu Kerola, S2003

JGRE Loop

### TTK-91 muut käskyt

### • NOP

### NOP

 No Operation, tyhjä käsky, älä tee mitään varaa kuitenkin muistia yhden sanan (32 bittiä) suoritetaan samoin kuin muutkin käskyt

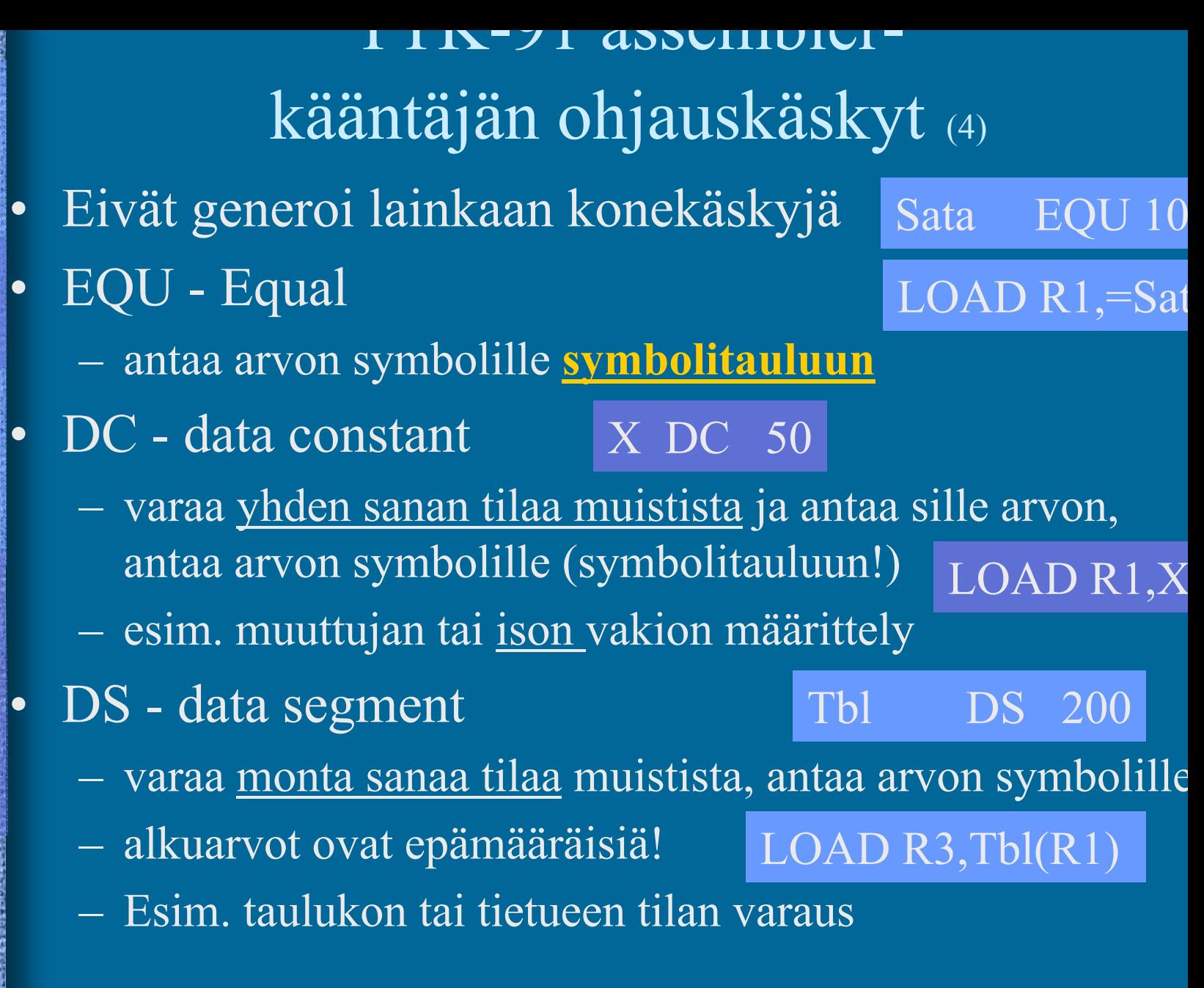

TTK-91 symbolinen konekieliohjelma

X DC 13 Y DC 15MAIN LOAD R1, X ADD R1, Y OUT R1, =CRT SVC SP, =HALT hello.k91

• Miten toimivat seuraavat käskyt? LOAD R2,  $@100$  $\leftarrow 200$ ADD R2, 101 (R3)  $\leftarrow R2 + 100 = 105$ DIV R1, R3  $\leftarrow 0$ LOAD R2,  $=100(R0)$  ; R2  $\leftarrow 100$ LOAD R0,  $@101(R3)$  ; R0  $\leftarrow$  101 TTK-91 symbolisia konekäskyesimerkkejä (10)

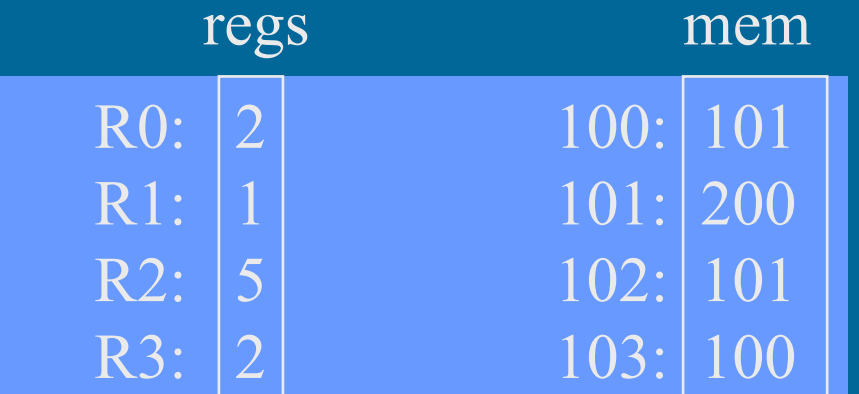

• Entä miten toimivat seuraavat käskyt? LOAD R2,  $@X$ ptrptr  $\leftarrow 200$ ADD R2,  $Xptr(R3)$  $\leftarrow R2 + 100 = 105$ DIV R2, R3  $\leftarrow$  2 LOAD R2,  $=$ Tbl(R1) ;R2  $\leftarrow$  101 LOAD R2, Sum(R4)  $;R2 \leftarrow 101$ TTK-91 symbolisia konekäskyesimerkkejä (10)

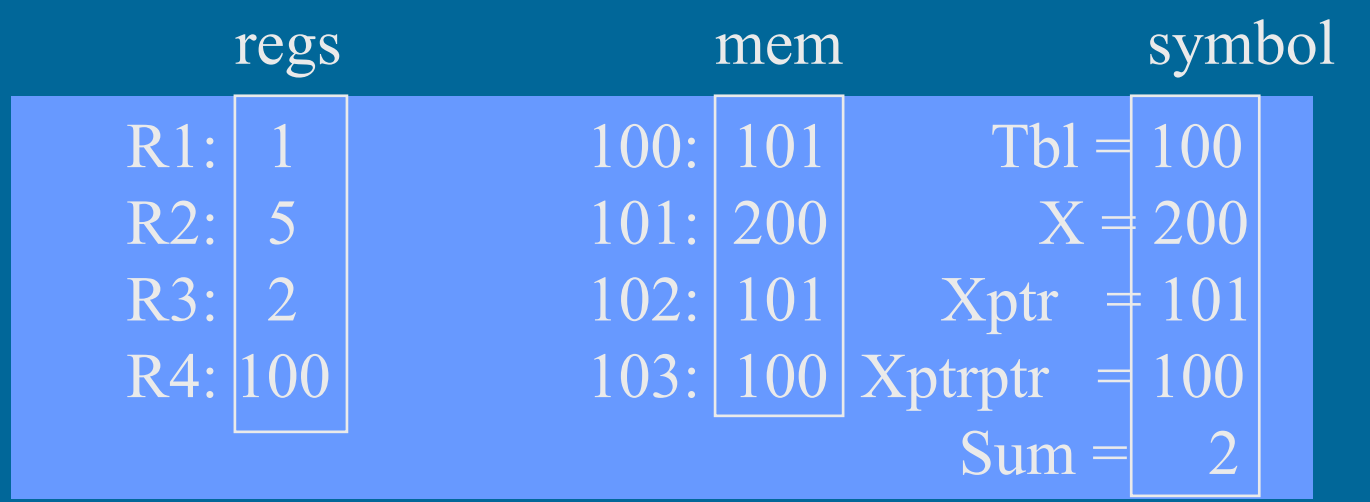

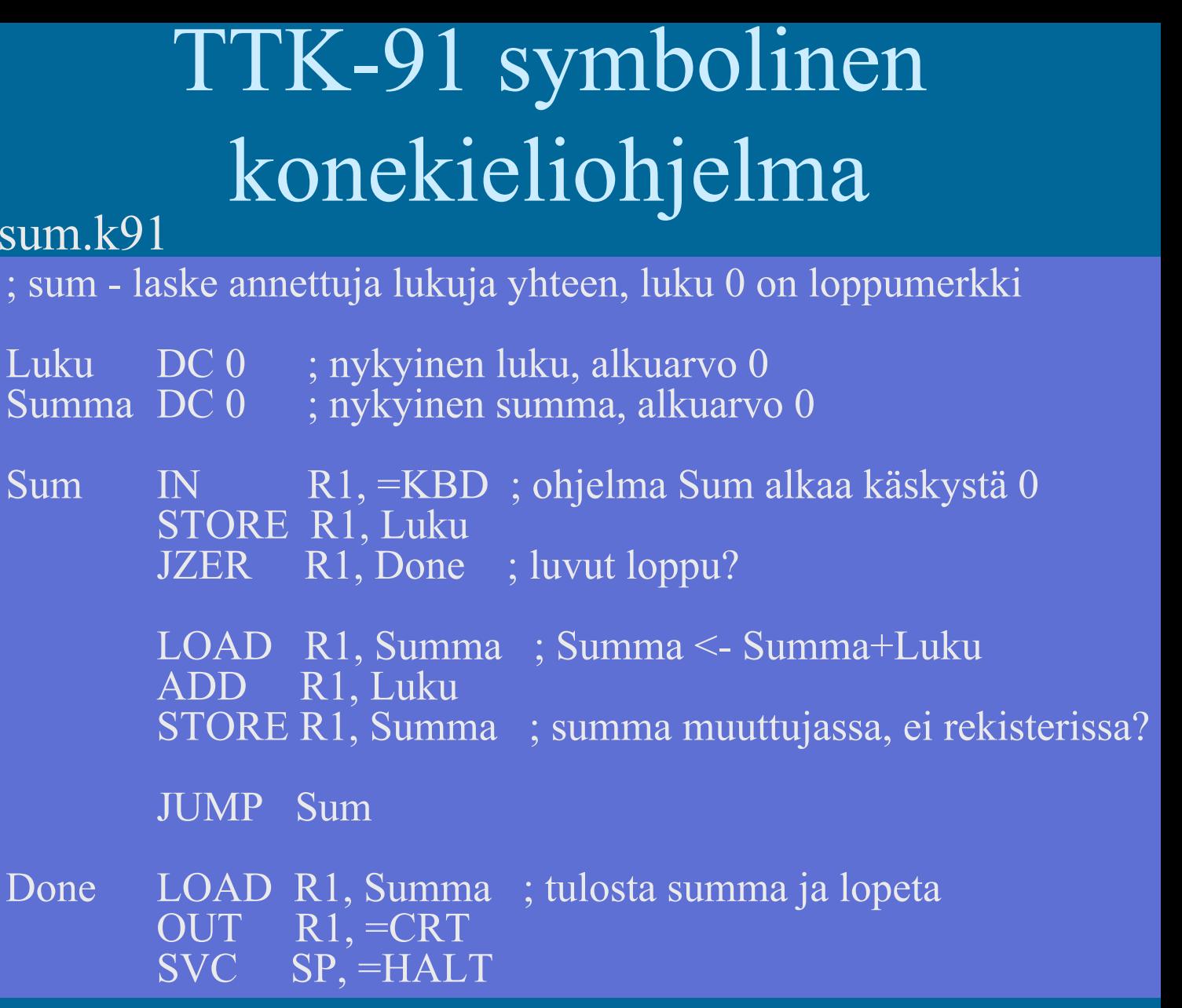

### Konekielinen esitys

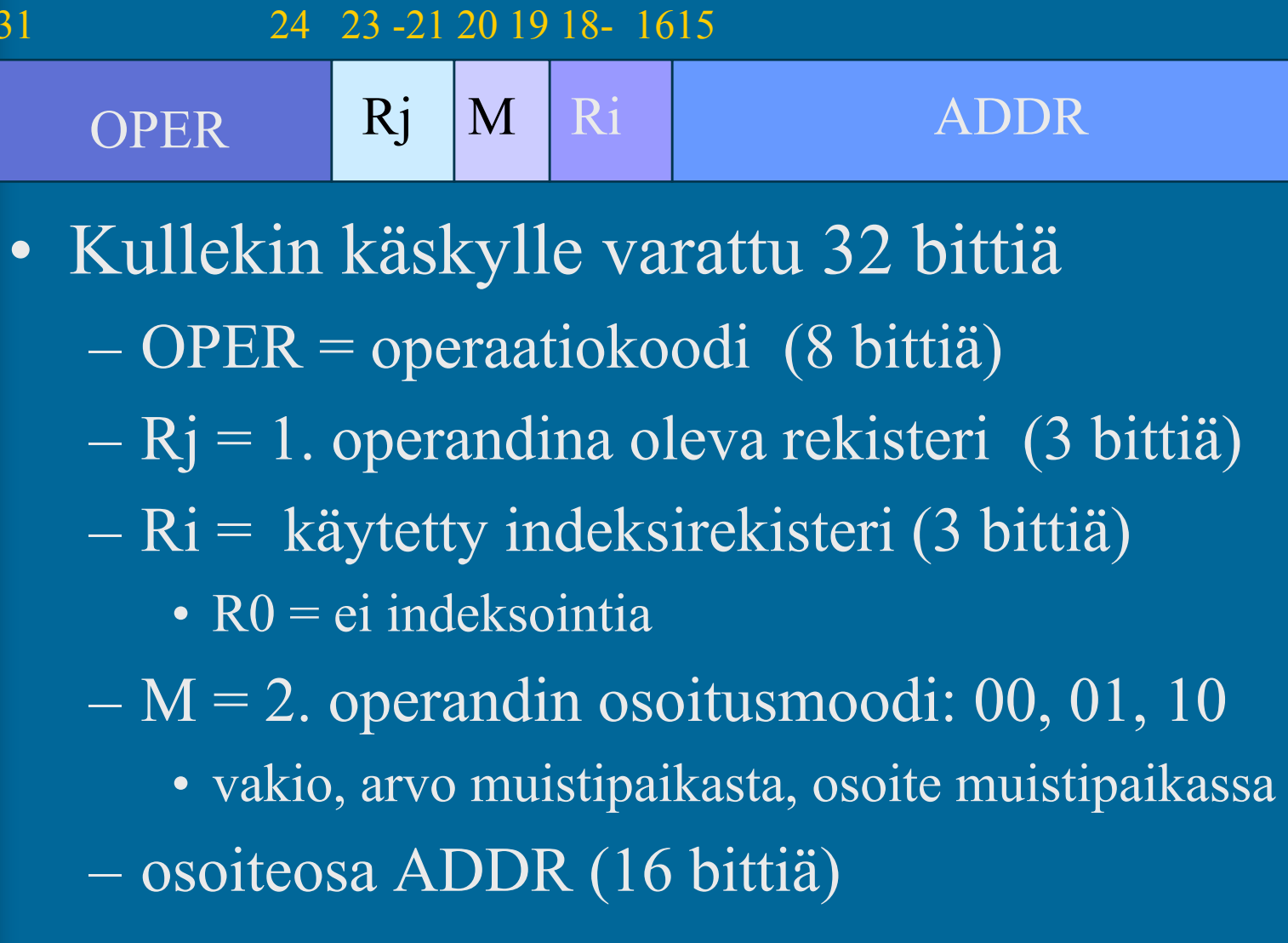

## KOKSI TTK-91 -koneen simulaattori (7)

- •Toimii kuten oikea kone toimisi
- •Graafinen käyttöliittymä
- •I/O vain käyttöliittymän kautta
- •Ohjelmien valinta ("lataus"), käännös ja suoritus
- •Ohjelmien editointi

ks. sum.k91

- myös mikä tahansa tekstieditori kelpaa!
- $\bullet$ Käsky kerrallaan suoritus mahdollinen
- •Käsky kerrallaan, kommentoinnin kera

### KOKSI TTK-91 -koneen simulaattori

- Käytettävissä (DOS, W95, W98, W-NT, W2000)
	- laitoksen koneissa
	- kotona http://www.cs.Helsinki.FI/u/kerola/tito
- Installoi itse kotihakemistoosi (n. 120 KB)
	- kopioi zip-tiedosto ja pura se koksi-hakemistoon
	- editoi koksi.cfg tiedostoon editorin polku

Esim: c:\windows\command\edit.com

 $\bullet$ Ohjelmatiedostojen (hello.k91 jne) tulee olla samassa hakemistossa kuin simulaattorin (koksi.exe)

käynnistä (esim.) klikkaamalla koksi.exe

### --Jakson 2 loppu --

#### Some typical 80x86 intructions and their function

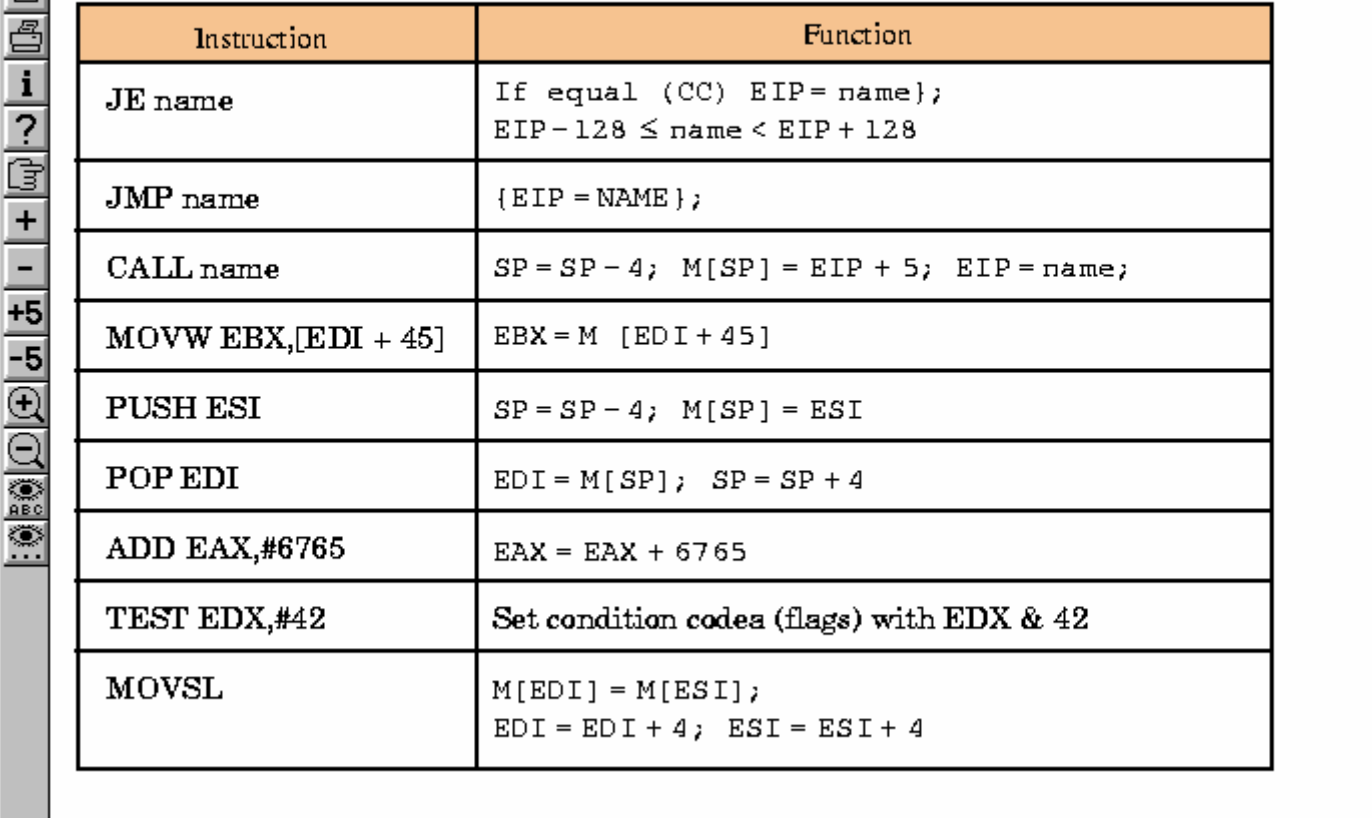

Fig. 3.32 [PaHe98]

 $\overline{\mathbf{A}}$